TRABAJO FIN DE GRADO

# Optimización matemática en problemas de la Física

*Presentado por:* María de las Mercedes Brenes Ferreiro

> *Supervisado por:* DR. RAFAEL BLANQUERO BRAVO DR. EMILIO CARRIZOSA PRIEGO

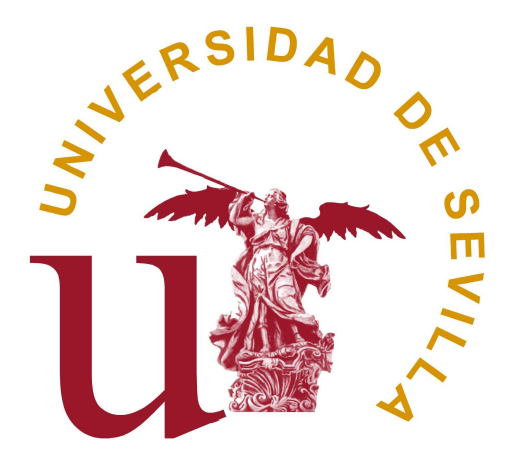

FACULTAD DE MATEMÁTICAS Departamento de Estadística e Investigación Operativa Sevilla, Junio 2018

# Índice general

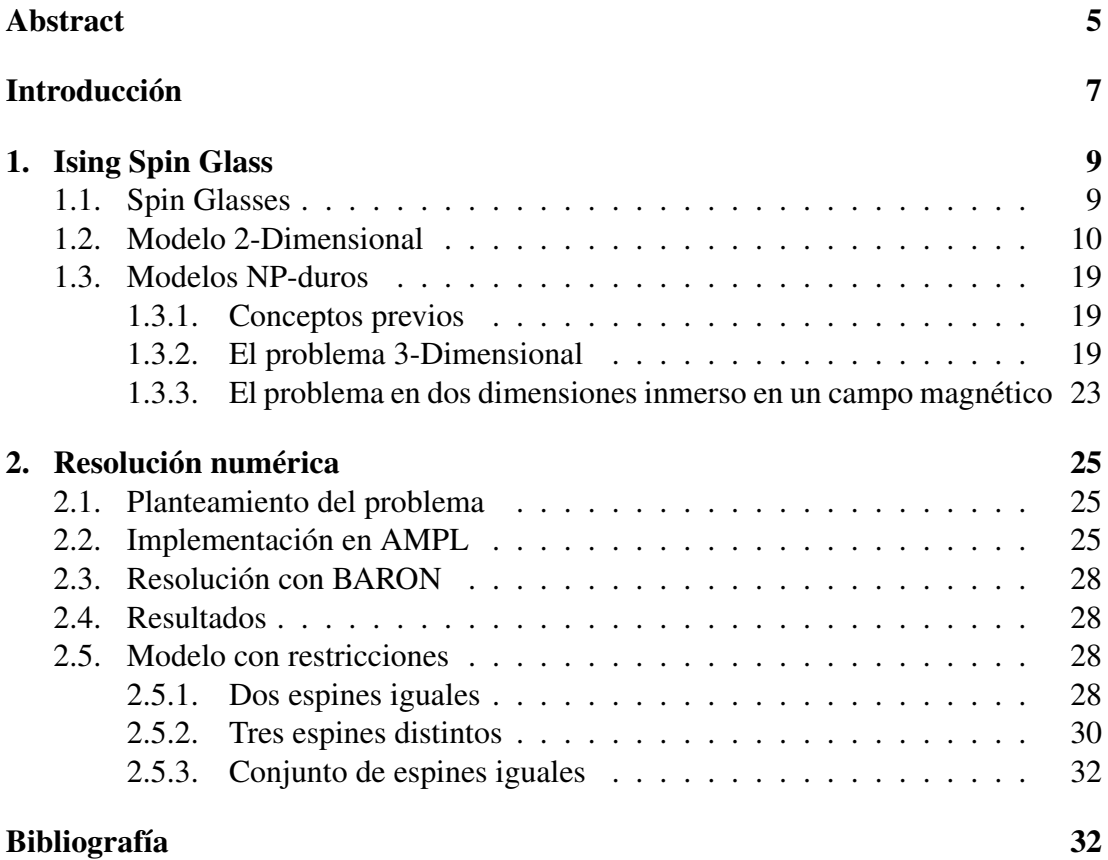

# <span id="page-4-0"></span>Abstract

In this work, Spin Glasses with Ising Sping model are studied. The objetive is the computation of the magnetic partition function and the search of the groung state. When we consider a two-dimensional lattice the problems can be solved in polynomial time depending on the size of the lattice. Nevertheless, we find a NP-hard problem in the two-dimensional within a magnetic field or the three-dimensional Spin Glass model. We'll finally solve the two-dimensional problem with optimization algorithms.

# <span id="page-6-0"></span>Introducción

En la Física Estadística se abordan muchos temas relacionados con la física cuántica, que se basa en probabilidades de estados de las partículas que componen el sistema. El estudio de las distintas configuraciones implica a las ciencias Física y Matemáticas. Este trabajo aúna dichas materias.

Los Spin Glasses son vidrios de espín. Al tratarse de vidrios, son sistemas compuestos por redes de partículas ordenadas. En nuestro estudio asumiremos que la red considerada es una retícula. En esta retícula estudiaremos la configuración de los espines de las partículas. El espín es una propiedad física de las partículas subatómicas. Según la distribución de las partículas y sus propiedades intrínsecas, el material tendrá distintas propiedades. En este caso las propiedades están relacionadas con comportamientos ferromagnéticos y antiferromagnéticos.

El modelo de Ising se basa en el estudio de los espines y las interacciones entre ellos. Se analiza la energía del sistema según la configuración.

En este trabajo se analizarán los modelos de Ising Spin Glass en dos dimensiones y tres dimensiones. Nuestro objetivo es encontrar la configuración de menor energía del sistema. Veremos que en un sistema bidimensional sin campo magnético, podemos obtener la solución óptima del problema en tiempo polinomial, mientras que en el caso tridimensional o bidimensional con campo magnético estamos ante un problema NPduro.

En el primer capítulo introduciremos los conceptos previos de teoría de grafos, que será la herramienta para llegar a la solución del problema en dos dimensiones. Seguiremos con el modelo tridimensional y la teoría de complejidad y acabaremos con el modelo bidimensional inmerso en campo magnético.

En el capítulo 2 procederemos a la resolución numérica de un modelo bidimensional artificial de 20 nodos. Usaremos el lenguaje AMPL para su implementación, así como el servidor NEOS junto con el solver BARON para su resolución.

# <span id="page-8-0"></span>Capítulo 1

# Ising Spin Glass

# <span id="page-8-1"></span>1.1. Spin Glasses

Los Spin Glasses fueron descubiertos a principios del 1970. La singularidad de estos materiales magnéticos es que, en presencia de un campo externo oscilante a bajas frecuencias, la susceptibilidad magnética tiene una cúspide o máximo en una temperatura crítica  $T_C$ . Esto se puede interpretar como una consecuencia de la "congelación" de los dipolos magnéticos de las muestras. Se cree que estas propiedades se pueden controlar con configuraciones de baja energía, determinando la orientación de cada dipolo magnético. El origen de los dipolos magnéticos es el espín. El sorprendente comportamiento de estos materiales se debe a la irregular naturaleza del acoplamiento de los espines. El Hamiltoniano H de la configuración proporciona la energía del sistema, por lo que su mínimo se corresponderá con el estado fundamental. Aquí es donde entran en juego los algoritmos de optimización, cuyo objetivo será encontrar la configuración con la que se obtenga un mínimo de energía.

#### Modelo de Ising

El modelo de Ising fue introducido para explicar el ferromagnetismo. Clásicamente, el espín es considerado como un vector de módulo constante y dirección variable. Si usamos coordenadas cartesianas tenemos que considerar las componentes  $S_X, S_Y, S_Z$ del espín. Pero podemos simplificar esto para el caso de un cristal con estructura cúbica, donde la disposición de los átomos hace que los ejes de la red tomen determinadas direcciones, por tanto el alineamiento de los espines con estas direcciones es una configuración favorable a la energía. Así mismo, podemos considerar que sólo hay un eje dominante y la posibilidad de colocar el espín en sentido positivo o negativo, lo cual es equivalente a tener  $S_i \in \{-1, 1\}$ , donde i es el lugar que ocupa el espín en la red. Para el modelo consideraremos un grafo reticular  $G = (V, E)$ , donde V representa el conjunto de posiciones de los espines, y  $E$  indica las interacciones (proximidad) entre espines (primeros vecinos). De esta manera, el hamiltoniano de la configuración  $\omega$ ,  $H(\omega)$  se obtiene mediante la expresión:

$$
H(\omega) = -\sum_{(i,j)\in E} J_{ij} S_i S_j \tag{1.1}
$$

donde  $J_{ij}$  es la fuerza de acoplamiento y la suma se extiende a los espines que interaccionan, es decir, los primeros vecinos. En nuestro problema consideramos el modelo  $\pm J$ , que asigna a las interacciones  $+J y -J$ . En la realidad, los espines están distribuidos aleatoriamente. En nuestro modelo los acoplamientos  $J_{ij}$  se asignarán aleatoriamente y los espines se distribuirán regularmente en una red o cuadrícula. La energía de la configuración será menor si los pares de espines tienen el mismo signo cuando el acoplamiento es positivo y de distinto signo si el acoplamiento es negativo. A altas temperaturas los espines fluctúan independientemente, mientras que a bajas temperaturas, siguen la estructura de mínima energía.

### <span id="page-9-0"></span>1.2. Modelo 2-Dimensional

En un modelo 2D de red finita, el problema tiene una solución que se puede encontrar con un número de pasos acotado por una función polinómica de la dimensión de la red. El algoritmo usado usa conceptos de la teoría de grafos.

#### Definiciones previas

Sea  $G = (V, E)$  un grafo reticular no dirigido, que tiene la siguiente interpretación: los vértices del grafo son los espines y las aristas modelan las interacciones entre ellos. Cada arista  $(i, j) \in E$  tiene asociado un escalar  $J_{ij} \in \mathbb{R}$  que recoge esa interacción. Cada nodo tiene asociado un escalar,  $\pm 1$ , que nos indica la orientación del espín.

Definición 1.1. *El grado de un vértice es el número de aristas adyacentes a él.*

Definición 1.2. *Una familia generadora de ciclos* B *es un conjunto de ciclos tal que cada ciclo del grafo* G *se puede expresar como la diferencia simétrica de un subconjunto de ellos:*  $C = C_1 + C_2 + ... + C_k$  *donde*  $\{C_1, ..., C_k\} \subseteq B$ 

Definición 1.3. *Un emparejamiento perfecto* M *de* G *es un subconjunto de aristas de* G *tales que cada vértice solo tiene una arista adyacente en* M*.*

Definición 1.4. *La matriz de adyacencia de un grafo dirigido* G *es aquella matriz* A *cuyos elementos*  $a_{ij}$  *valen* 1 *si la arista*  $(i, j) \in E$ ,  $-1$  *si la arista*  $(j, i) \in E$  *y* 0 *en caso contrario.*

Definición 1.5. *La matriz de adyacencia de un grafo no dirigido* G *es aquella matriz* A *cuyos elementos* aij *valen* 1 *si la arista* (i, j)∈E *,* 1 *si la arista* (j, i)∈E *y* 0 *en caso contrario.*

Definición 1.6. *Si invertimos el signo de todos los espines, obtenemos otra configuración de la red. A estos pares de configuraciones se les llama pares de configuraciones equivalentes.*

Definición 1.7. *Una arista* (i, j) ∈ E *se dice satisfecha si*

 $J_{ij} > 0$  y  $S_i S_j = 1$  o  $J_{ij} < 0$  y  $S_i S_j = -1$  (1.2)

*e insatisfecha en cualquier otro caso.*

Definición 1.8. *Se dice que un ciclo es frustrado si posee un número impar de interacciones negativas.*

Observación 1.1. *En los ciclos frustrados con un número impar de interacciones negativas no existe ninguna configuración de espines que satisfaga todas las aristas.*

Demostración Cada interacción negativa en el ciclo implicaría un cambio de signo en el espín; si hay un número impar de interacciones negativas, hay un número impar de cambios de signo y por tanto, al volver al nodo inicial del ciclo, su signo sería el contrario del que hubiéramos asignado. П

Definición 1.9. *Dado* C⊂V *,* δ(C) *es el conjunto de aristas con exactamente un extremo en* C*. Llamaremos a* δ(C) *cociclo.*

Definición 1.10. *Un conjunto estable* S⊂V *es un conjunto de vértices tales que si* u *y v* pertenecen a S, entonces  $(u, v) \notin E$ .

**Ejemplo 1.1.** *Sea*  $G = (V, E)$  *un grafo no dirigido con*  $V = \{1, 2, 3, 4, 5, 6\}$  *y*  $E = \{ [1, 2], [2, 3], [3, 4], [4, 5], [5, 6], [6, 1], [3, 5] \}$  *como se muestra en la Figura [1.1:](#page-11-0) Una familia generadora de ciclos de G es*  $B = \{A = \{[1, 2], [2, 3], [3, 4], [4, 5], [5, 6], [6, 1]\};\}$  $C = \{ [5, 3], [3, 4], [4, 5] \}$  *Tenemos tres ciclos en el grafo: basta con coger el ciclo A, el* C *y su diferencia simétrica, que corresponde con el tercer ciclo. Un emparejamiento perfecto es*  $M = \{[1, 2], [3, 4], [5, 6]\}.$ *La matriz de adyacencia es:*

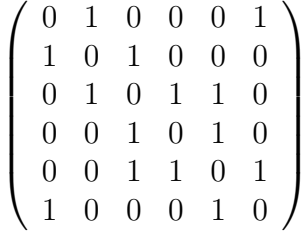

*Sea*  $W\subset V$  *y*  $W = \{1, 3, 5\}$ *, el conjunto*  $\delta(W)$  *es el cociclo:*  $\delta(W) = A$ *. Dos conjuntos estables pueden ser:*  $S_1 = \{1, 3\}$  *o*  $S_2 = \{2, 6, 4\}.$ 

<span id="page-11-0"></span>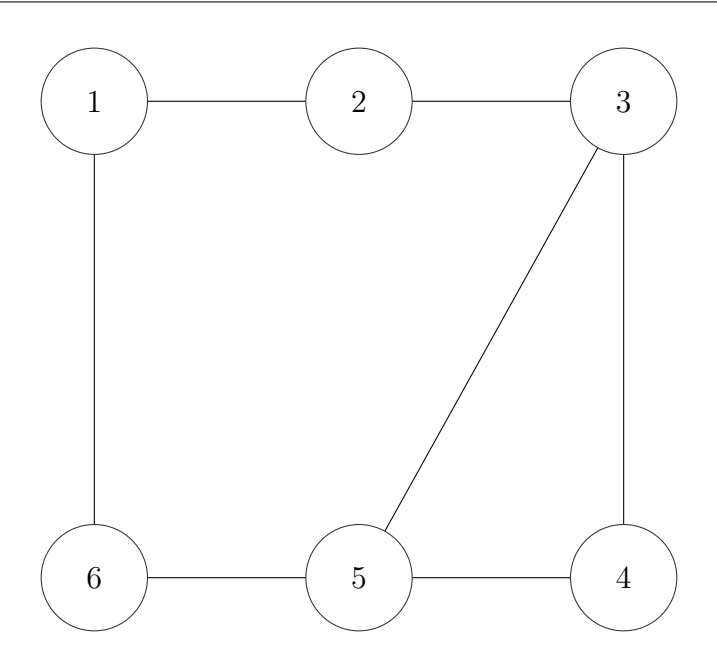

Figura 1.1: Grafo de 6 Nodos

Definición 1.11. *El determinante de una matriz antisimétrica siempre puede escribirse como el cuadrado de un polinomio dependiente de los elementos de la matriz, con coeficientes enteros que solo dependen del tamaño de la misma. El valor de este polinomio, al aplicarlo a los elementos de una matriz antisimétrica, es lo que se llama Pfaffiano de la matriz:*

<span id="page-11-1"></span>
$$
Pf(A) = \sum_{k=0}^{n} a_k x^k
$$
\n(1.3)

*cumpliéndose que*

$$
(Pf(A))^2 = Det(A) \tag{1.4}
$$

Observación 1.2. *Como el Pfaffiano de la matriz cumple la ecuación [\(1.3\)](#page-11-1), el Pfaffiano se puede calcular en tiempo polinomial.*

Ejemplo 1.2. *Sea la matriz antisimétrica A:*

$$
\left(\begin{array}{cccccc} 0 & a1 & 0 & 0 & 0 & 0 \\ -a1 & 0 & b1 & 0 & 0 & 0 \\ 0 & -b1 & 0 & a2 & 0 & 0 \\ 0 & 0 & -a2 & 0 & b2 & 0 \\ 0 & 0 & 0 & -b2 & 0 & a3 \\ 0 & 0 & 0 & 0 & a3 & 0 \end{array}\right)
$$

*El Pfaffiano será:*

$$
Pf(A) = a1 * a2 * a3 \tag{1.5}
$$

*y por tanto*

$$
det(A) = (a1 * a2 * a3)^2
$$
\n(1.6)

<span id="page-12-1"></span>Observación 1.3. *Kasteleyn [\[5\]](#page-34-0) ha probado que, para grafos planos, existe una orientación de las aristas tal que el valor absoluto del Pfaffiano de A ((Pf(A), A matriz de adyacencia) es igual al número de emparejamientos perfectos de G, y además, cada término no nulo de Pf(A) corresponde a un emparejamiento perfecto.*

Los siguientes teoremas son mencionados en el artículo de Barahona [\[1\]](#page-34-1) y demostrados por Bieche [\[2\]](#page-34-2).

<span id="page-12-0"></span>Teorema 1.1. *Existe una correspondencia biyectiva entre pares de configuraciones equivalentes y conjuntos de aristas insatisfechas verificando :*

*(c1) Para todo ciclo frustrado (respectivamente no frustrado) hay un número impar (respectivamente par) de aristas insatisfechas.*

Teorema 1.2. *Existe una correspondencia biyectiva entre pares de configuraciones equivalentes y conjuntos de aristas insatisfechas verificando la condición c1 del Teorema [1.1](#page-12-0) para los elementos de una familia generadora de ciclos.*

De los teoremas anteriores se deduce que la energía puede ser expresada como:

$$
H = -\sum_{(i,j)\in E} J_{ij} S_i S_j = -\sum_{(i,j)\in E} |J_{ij}| + 2 \sum_{\substack{\text{aristas} \\ \text{insatisfb} \\ \text{asatisfb}}}\n |J_{ij}| \n \tag{1.7}
$$

Definición 1.12. *La función de partición indica el número promedio de estados que son accesibles térmicamente al conjunto de partículas del sistema a la temperatura del mismo. Consiste en la relación de cómo las partículas podrían distribuirse en los diferentes estados de la energía.*

Una vez introducidos los conceptos previos, nuestro problema será encontrar la configuración que proporcione un mínimo de energía  $(H)$ , llamado estado fundamental, y el cálculo de la función de partición magnética:

$$
f(T) = \sum_{\omega \in \Omega} \exp[-H(\omega)/KT] \tag{1.8}
$$

donde Ω es el conjunto de todas las configuraciones de espín, H(ω) es la energía de la configuración  $\omega$ , K es la constante de Boltzmann y T la temperatura.

#### El problema planar 2-Dimensional

En este caso las caras del grafo forman una familia generadora de ciclos. Las configuraciones equivalentes están representadas por conjuntos de aristas insatisfechas tales que cada cara frustrada (no frustrada) tiene un número impar (par) de aristas insatisfechas.

<span id="page-13-0"></span>Trazando una línea perpendicular en cada arista insatisfecha, obtenemos cadenas que unen pares de caras frustradas y polígonos cerrados, como se muestra en la Figura [1.2.](#page-13-0)

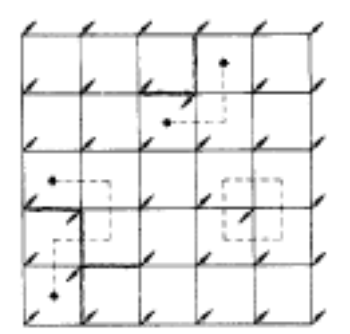

Figura 1.2: Correspondencia Grafo Dual

Esa representación nos sugiere trabajar con el grafo dual.

Definición 1.13. *El grafo dual* G<sup>∗</sup> *de un grafo planar* G *es un grafo que tiene un vértice por cada cara de* G*, y una arista por cada arista en* G *uniendo dos caras vecinas. Ver Figura [1.3.](#page-14-0)*

Los vértices del dual se llamarán impares o pares dependiendo de si representan una cara frustrada o no frustrada respectivamente. Los vértices impares (pares) deberán tener un número impar (par) de aristas insatisfechas adyacentes a ellos.

En la Figura [1.2](#page-13-0) vemos un ejemplo de retícula en la que se le han aplicado las transformaciones descritas. Los espines vienen representados en las esquinas y según su signo será su orientación. Las aristas de interacción negativa se ven resaltadas en negrita. Las caras frustradas están señaladas con un punto y se ha dibujado una línea discontinua perpendicular en todas las aristas insatisfechas. Vemos como se obtienen las cadenas que unen pares de caras frustradas y los polígonos cerrados. Los puntos señalan los vértices impares del grafo dual G<sup>∗</sup> y los vértices pares de G<sup>∗</sup> son las caras de G que atraviesan las líneas discontinuas y no están señaladas por un punto.

A continuación trataremos de transformar el grafo dual en otro tal que haya una correspondencia biyectiva entre las configuraciones de aristas insatisfechas en el dual

<span id="page-14-0"></span>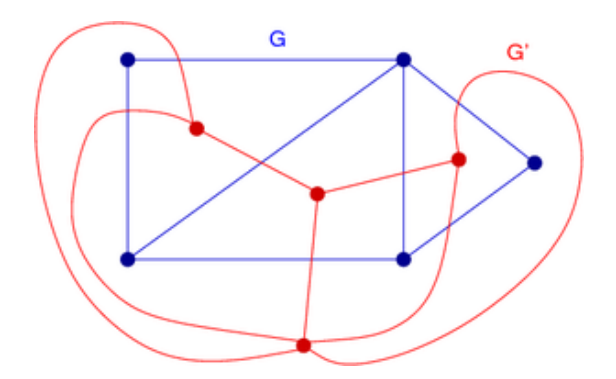

Figura 1.3: Grafo Dual

y emparejamientos perfectos en el grafo transformado. Usaremos las transformaciones descritas en el artículo de Barahona [\[1\]](#page-34-1).

<span id="page-14-1"></span>El primer paso consiste en convertir cada vértice de grado  $q > 3$  en  $(q - 2)$  vértices de grado 3 conexos entre sí. Si el vértice es par, sus copias serán pares. Sin embargo, si es impar, una de las copias será impar y las demás pares. Esta transformación se muestra en la Figura [1.4.](#page-14-1)

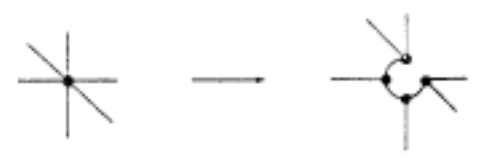

Figura 1.4: Tranformación de grado mayor que 3

<span id="page-14-2"></span>Para el caso de vértices de grado 3 diferenciaremos si son pares o impares. Un vértice impar de grado 3 se transforma según la Figura [1.5:](#page-14-2)

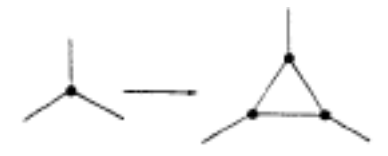

Figura 1.5: Tranformación de grado 3 vértice impar

Cada configuración de aristas insatisfechas corresponde a un emparejamiento perfecto como se ve en la Figura [1.6:](#page-15-0)

Para un vértice par de grado 3, la transformación es la que se muestra en la Figura [1.7:](#page-15-1)

<span id="page-15-0"></span>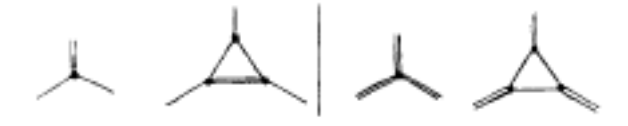

<span id="page-15-1"></span>Figura 1.6: Tranformación de grado 3 vértice impar insatisfecha

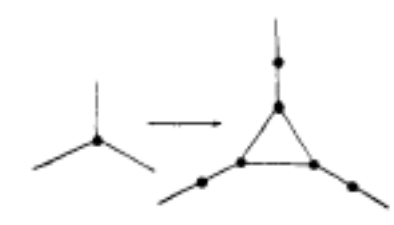

Figura 1.7: Tranformación de grado 3 vértice par

<span id="page-15-2"></span>Esta configuración se corresponde con un emparejamiento perfecto como aparece en la Figura [1.8:](#page-15-2)

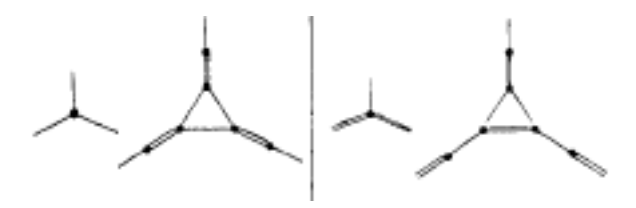

Figura 1.8: Tranformación de grado 3 vértice par insatisfecha

A cada arista del grafo final (transformado) que representa una arista  $(i, j)$  del grafo original, el peso asignado es  $|J_{ij}|$ . El peso de las demás será 0. Definimos el peso de un emparejamiento como la suma de los pesos de sus aristas.

Con la transformación hecha es evidente que hay una correspondencia biyectiva entre pares de configuraciones equivalentes y emparejamientos perfectos en el grafo. Si llamamos W al peso del emparejamiento, la energía vendrá dada por:

$$
H = -\sum_{(i,j)\in E} |J_{ij}| + 2W\tag{1.9}
$$

Como la energía es una función lineal de los pesos del emparejamiento, más una constante, podemos resolver los problemas descritos usando resultados conocidos sobre emparejamiento en grafos (Edmonds y Johnson [\[6\]](#page-34-3), Kasteleyn [\[5\]](#page-34-0)), como el algoritmo de Edmonds [\[3\]](#page-34-4) para obtener el emparejamiento perfecto de mínimo peso.

El procedimiento de Kasteleyn [\[5\]](#page-34-0) para contar los emparejamientos perfectos puede aplicarse para calcular la función de partición (observación [1.3\)](#page-12-1). Si en la matriz de adyacencia A cada coeficiente  $\pm 1$  que se corresponde con la arista e es remplazado por  $\pm x^{2w(e)}$  (donde  $x = exp(-1/kT)$  y  $w(e)$  el peso de la arista e). Tenemos que el Pfaffiano de A se puede escribir como:

$$
Pf(A) = \sum_{k=0}^{n} a_k x^k
$$
\n
$$
(1.10)
$$

donde  $a_k$  es el número de emparejamientos perfectos de peso  $k/2$ . Siendo  $x = exp(-1/kT)$  y  $I = -\sum_{(ij) \in E} |J_{ij}|$  la función de partición queda

<span id="page-16-1"></span>
$$
f[T] = 2x^I P f(A) \tag{1.11}
$$

Donde T es la temperatura del sistema.

Como el Pfaffiano de la matriz se calcula en tiempo polinomial, el cálculo de la función de partición magnética es a su vez polinomial.

#### El problema 2-Dimensional con condiciones de contorno periódicas

<span id="page-16-0"></span>Consideremos ahora un grafo plano 2-dimensional. En este caso, el grafo G es toroidal. La familia generadora de ciclos incluye las caras y dos lazos del toro como se muestra en la Figura [1.9:](#page-16-0)

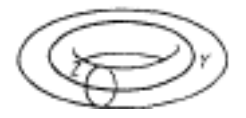

Figura 1.9: Ciclos generadores del toro

Supongamos que esos dos ciclos son no frustrados.

Como en el caso planar, pasamos al grafo dual  $G^*$  y hacemos las mismas transformaciones para obtener el grafo transformado. Hay una correspondencia biyectiva entre pares de configuraciones equivalentes y emparejamientos perfectos en el grafo transformado atravesando ambos ciclos Y y Z un número par de veces.

Dicho grafo puede representarse con un rectángulo donde los lados opuestos están identificados. Los lados horizontales representan el ciclo Y y los verticales el Z. Las aristas que atraviesen  $Y$  se llamarán verticales y las que atraviesen  $Z$  horizontales.

Siguiendo las ideas de Kasteleyn [\[5\]](#page-34-0) definimos las configuraciones (e, e) como emparejamientos perfectos atravesando ambos ciclos Y y Z un número par de veces. Análogamente definimos las configuraciones (e, o),(o, e),(o, o) donde la primera letra se refiera a las aristas horizontales y la segunda a las verticales, o significa impar y e par. Estas configuraciones vienen representadas en la FIgura [1.10.](#page-17-0)

<span id="page-17-0"></span>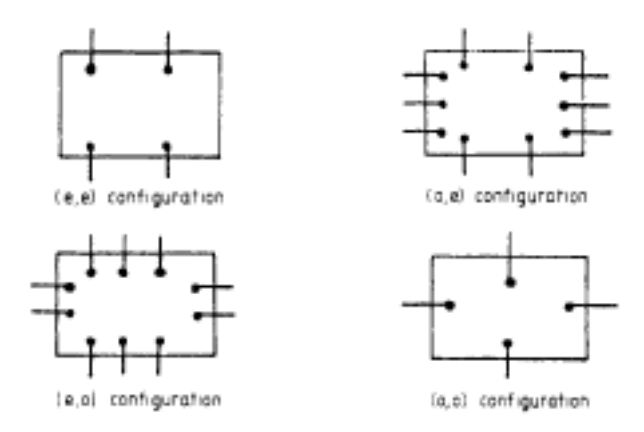

Figura 1.10: Configuraciones Kasteleyn

El grafo transformado sin las aristas horizontales y verticales puede orientarse como un grafo planar. Entoces, las aristas horizontales están orientadas independientemente de las verticales y, finalmente, las verticales están orientadas independientemente de las horizontales. Obtenemos una matriz de adyacencia  $A_1$  donde  $Pf(A_1)$ solo tiene en cuenta las configuraciones (e, e) con el signo correcto y todas las demás con el signo opuesto. Por lo tanto, definimos otras tres matrices:

- $A_2$  se obtiene invirtiendo solo las aristas verticales.
- $A_3$  se obtiene invirtiendo solo las aristas horizontales.
- $A_4$  se obtiene invirtiendo ambas aristas: horizontales y verticales.
- $P f(A_2)$  cuenta todas las configuraciones correctas excepto para las configuraciones (o,e).
- $\blacksquare$   $P f(A_3)$  cuenta todas las configuraciones correctas excepto para las configuraciones (e,o).
- $\blacksquare$   $P f(A_4)$  cuenta todas las configuraciones correctas excepto para las configuraciones (o,o).

Usando la función de partición [\(1.11\)](#page-16-1) y las definiciones anteriores obtenemos:

$$
f[T(X)] = 2X^{I}\frac{1}{2}(-Pf(A_{1}) + Pf(A_{2}) + Pf(A_{3}) + Pf(A_{4}))
$$
  
=  $X^{I}(-Pf(A_{1}) + Pf(A_{2}) + Pf(A_{3}) + Pf(A_{4}))$  (1.12)

### <span id="page-18-0"></span>1.3. Modelos NP-duros

#### <span id="page-18-1"></span>1.3.1. Conceptos previos

La teoría de complejidad muestra que la mayoría de problemas conocidos, y que parecen intrínsecamente intratables, son equivalentes en el sentido de que todos admiten o no admiten un algoritmo de resolución en tiempo polinomial. Se dice que un problema es NP-duro si la existencia de un algoritmo polinomial para su resolución implica la existencia de tal algoritmo para todos los problemas de una clase particularmente difícil, llamada la de los problemas NP-completos. Para clasificar un problema como NP-duro basta hacer una transformación polinomial de dicho problema a uno NP-duro conocido. Esto lo aplicaremos a algunos modelos de Spin Glasses.

#### <span id="page-18-2"></span>1.3.2. El problema 3-Dimensional

En Yannakakis [\[10\]](#page-34-5) se prueba que el siguiente problema es NP-duro:

<span id="page-18-3"></span>Problema 1.1. *Dado un grafo* G = (V, E) *cúbico, esto es, con todos sus vértices de grado tres, encontrar el cociclo de máximo cardinal.*

El problema de decisión asociado al problema de optimización [1.1](#page-18-3) será el siguiente: dado j, ¿existe un cociclo con cardinal  $\leq j$ ?

Demostraremos que todo grafo dado en el problema [1.1](#page-18-3) puede transformarse para ser incrustrado en una red tridimensional. Está demostrado que el estado fundamental de energía de un vidrio de espín nos permite conocer el cociclo de máximo cardinal en el grafo original.

Dado un grafo  $G = (V, E)$  y una función peso  $J : E \to \mathbb{R}$ , definimos el peso de un cociclo como la suma de los pesos de las aristas pertenecientes al cociclo.

Veamos dos lemas que nos ayudarán a transformar el problema [1.1](#page-18-3) en nuestro problema, lo que probará que este último es NP-duro.

<span id="page-18-5"></span>Lema 1.1. *Si cada arista del grafo del problema [1.1](#page-18-3) es remplazada por una cadena de aristas de peso* 1 *excepto una de peso* −1*, como se muestra en la Figura [1.11,](#page-19-0) entonces son equivalentes:*

*1 Hay un cociclo cuyo peso es como mucho* −k *en el nuevo grafo.*

*2 Hay un cociclo cuyo peso es al menos* k *en el grafo inicial.*

Llamemos red de dos niveles a un grafo como el representado en la Figura [1.12.](#page-19-1)

<span id="page-18-4"></span>**Problema 1.2.** *Dado un grafo*  $G = (V, E)$  *de dos niveles y una función peso*  $J : E \rightarrow$ {−1, 0, 1}*, encontrar un cociclo de mínimo peso.*

<span id="page-19-0"></span>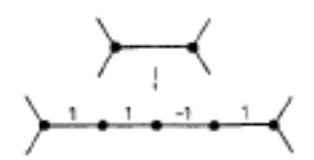

Figura 1.11: Transformación

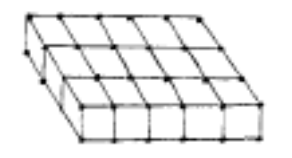

Figura 1.12: Red de dos niveles

<span id="page-19-1"></span>El problema de decisión asociado al problema de optimización [1.2](#page-18-4) será: fijado j,  $i.e.$  iste un cociclo en el grafo G de dos niveles con peso  $\leq j$ ?

#### Lema 1.2. *El problema [1.2](#page-18-4) es NP-duro*

<span id="page-19-2"></span>Demostración Haremos la transformación del problema [1.1](#page-18-3) al problema [1.2.](#page-18-4) Sea  $G = (V, E)$  el grafo dado en el problema [1.1,](#page-18-3) donde  $V = v_1, ..., v_n$  y  $E = e_1, ..., e_m$ . El primer nivel del nuevo grafo tiene como vértices o nodos  $[v_j, e_j, 1] \vert 1 \leq i \leq n, 1 \leq j \leq m$ dispuestos como se muestra en la Figura [1.13:](#page-19-2)

$$
\begin{bmatrix} v_1, e_1, 1 \end{bmatrix} \begin{bmatrix} v_1, e_2, 1 \end{bmatrix} \dots \begin{bmatrix} v_1, e_m, 1 \end{bmatrix}
$$
  
\n
$$
\begin{bmatrix} v_2, e_1, 1 \end{bmatrix} \begin{bmatrix} v_2, e_2, 1 \end{bmatrix} \dots \begin{bmatrix} v_2, e_m, 1 \end{bmatrix}
$$
  
\n
$$
\vdots
$$
  
\n
$$
\begin{bmatrix} v_n, e_1, 1 \end{bmatrix} \begin{bmatrix} v_n, e_2, 1 \end{bmatrix} \dots \begin{bmatrix} v_n, e_m, 1 \end{bmatrix}
$$

Figura 1.13: Vértices del primer nivel

Para cada arista  $e_j=(v_i,v_{i+p})$  colocamos una cadena con ejes  $([v_i,e_j,1],[v_{i+1},e_j,1]),$  $([v_{i+1}, e_j, 1], [v_{i+2}, e_j, 1]), ..., ([v_{i+p-1}, e_j, 1], [v_{i+p}, e_j, 1]),$  todos con peso 1 excepto uno con peso  $-1$ .

El segundo nivel tiene como vértices  $[v_j, e_j, 2] \mid 1 \le i \le n, 1 \le j \le m$  distribuidos de la misma manera. Como hemos partido de un grafo con todos los vértices de grado 3, para cada vértice  $v_i$  suponemos las aristas  $e_j, e_{j+p}, e_{j+p+q}$  adyacentes a él. Entonces añadimos una cadena con aristas  $([v_i, e_j, 2], [v_i, e_{j+1}, 2], ([v_i, e_{j+1}, 2], [v_i, e_{j+2}, 2]), \ldots$ 

 $([v_i, e_{j+p+q-1}, 2], [v_i, e_{j+p+q}, 2])$  con peso 1.

Los dos niveles están unidos por medio de las aristas  $([v_i, e_j, 1], [v_i, e_j, 2]),$ 

 $([v_i, e_{j+p}, 1], [v_i, e_{j+p}, 2]), ([v_i, e_{j+p+q}, 1], [v_i, e_{j+p+q}, 2])$  con peso 1, siendo  $v_i$  un vértice del grafo original con aristas adyacentes  $e_j, e_{j+p}, e_{j+p+q}$ .

Si el vértice  $[v_i, e_{j+p}, 2]$  está asociado al vértice  $v_i$  de G, y las tres cadenas que comienzan en  $[v_i, e_{j+p}, 2]$  están asociadas a las tres aristas adyacentes a  $v_i$  en G, lo anterior es una transformación como la descrita en el lema [1.1.](#page-18-5) La Figura [1.14](#page-20-0) representa dicha transformación:

<span id="page-20-0"></span>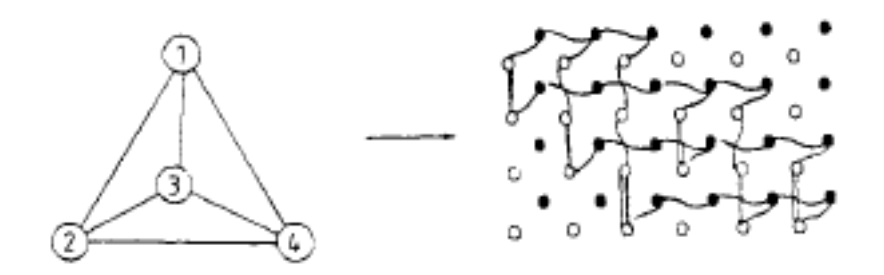

Figura 1.14: Transformación del tipo Lema 1

Anãdimos las aristas que faltan para que sea un grafo de dos niveles asignándoles peso 0. Por el lema [1.1,](#page-18-5) sabiendo que las aristas de peso 0 pueden ser ignoradas, tenemos que hay un cociclo en G cuyo cardinal es al menos  $k$  si y solo si existe un cociclo en el grafo de dos nivles con peso como mucho −k. Luego hemos transformado nuestro problema [1.1](#page-18-3) al problema [1.2.](#page-18-4)

Esta transformación es polinomial, puesto que el número de vértices del grafo de dos niveles es  $2|V||E|$ . Esto completa la demostración.

 $\Box$ 

#### <span id="page-20-1"></span>Problema 1.3. *Spin Glass de dos niveles.*

*Dado un grafo reticular de dos niveles*  $G = (V, E)$ , y una función de peso  $J : E \rightarrow$ {−1, 0, 1}*, encontrar el mínimo de*

$$
H = -\sum_{(i,j)\in E} J_{ij} S_i S_j,
$$
\n(1.13)

*con*  $S_i \in \{-1, 1\}$  *para cada*  $i \in V$ .

Teorema 1.3. *El problema [1.3](#page-20-1) es NP-duro.*

Demostración En primer lugar probaremos que son equivalentes:

1 Existe un cociclo de peso  $W$  en  $G$ .

2 Hay una asignación de valores de las variables  $\{S_i\}$  tal que

$$
-\sum_{(i,j)\in E} J_{ij} S_i S_j = 2W - \sum_{(i,j)\in E} J_{ij} \tag{1.14}
$$

 $1 \implies 2$ 

Suponemos que hay  $C \subseteq V$  tal que

$$
\sum_{(i,j)\in\delta(C)} J_{ij} = W.
$$
\n(1.15)

Colocamos  $S_i = 1$  para  $i \in C$  y  $S_i = -1$  para  $i \in V - C$ .

Sabiendo que

$$
\sum_{(i,j)\in E} J_{ij} S_i S_j = \sum_{(i,j)\in \delta(C)} J_{ij} S_i S_j + \sum_{(i,j)\in E - \delta(C)} J_{ij} S_i S_j \tag{1.16}
$$

y que  $S_iS_j = -1$  si  $(i, j) \in \delta(C)$  (por definición de cociclo), tenemos lo siguiente:

$$
\sum_{(i,j)\in\delta(C)} J_{ij} S_i S_j = -\sum_{(i,j)\in\delta(C)} J_{ij} \tag{1.17}
$$

$$
\sum_{(i,j)\in E-\delta(C)} J_{ij} S_i S_j = \sum_{(i,j)\in E-\delta(C)} J_{ij}
$$
\n(1.18)

Entonces tenemos que

$$
-\sum_{(i,j)\in E} J_{ij} S_i S_j = -\sum_{(i,j)\in E} J_{ij} + 2 \sum_{(i,j)\in \delta(C)} J_{ij} = 2W - \sum_{(i,j)\in E} J_{ij}
$$
(1.19)

 $2 \implies 1$ 

Suponemos que hay una asignación de valores de las variables  $\{S_i\}$  tal que

<span id="page-21-0"></span>
$$
-\sum_{(i,j)\in E} J_{ij} S_i S_j = 2W - \sum_{(i,j)\in E} J_{ij} \tag{1.20}
$$

Sea  $C = \{i | S_i = 1\}$ . Entonces tenemos que

<span id="page-21-1"></span>
$$
-\sum_{(i,j)\in E} J_{ij} S_i S_j = -\sum_{(i,j)\in E} J_{ij} + 2 \sum_{(i,j)\in \delta(C)} J_{ij} \tag{1.21}
$$

Si igualamos las ecuaciones [\(1.20\)](#page-21-0) y [\(1.21\)](#page-21-1), tenemos que  $W = \sum_{(i,j) \in \delta(C)} J_{ij}$  y, por tanto, queda demostrada la equivalencia

Con esto hemos probado que buscar el mínimo de H es equivalente a encontrar el cociclo de mínimo peso o cardinal, luego hemos reducido nuestro problema al problema [1.2.](#page-18-4) $\Box$  Observación 1.4. *Que el problema [1.3](#page-20-1) sea NP-duro implica que el problema de encontrar el estado fundamental en un spin glass tridimensional es NP-duro, incluso en un grafo reticular de dos niveles con interacciones restringidas a* {−1, 0, 1}*.*

El siguiente teorema se establece en el artículo de Barahona [\[1\]](#page-34-1).

Teorema 1.4. *El problema del cálculo de la función de partición magnética en un Spin Glass tridimensional es NP-duro.*

### <span id="page-22-0"></span>1.3.3. El problema en dos dimensiones inmerso en un campo magnético

Partimos del siguiente problema NP-duro (Maier y Storer [\[8\]](#page-34-6)):

<span id="page-22-1"></span>Problema 1.4. *Dado un grafo planar* G = (V, E)*, con todos sus vértices de grado 3 (grafo cúbico), encontrar el máximo cardinal de un conjunto estable.*

Teniendo de partida este problema, procedemos a transformar el siguiente problema en el [1.4.](#page-22-1)

<span id="page-22-2"></span>Problema 1.5. *Spin Glass plano en campo magnético. Dado un grafo plano* G = (V, E)*, encontrar el mínimo valor de*

$$
H = \sum_{(i,j)\in E} S_i S_j + \sum_{i\in V} S_i,
$$
\n(1.22)

*donde*  $S_i \in \{-1, 1\}$  *para cada*  $i \in V$ *.* 

El problema [1.5](#page-22-2) puede interpretarse como un Spin Glass plano con todas sus interacciones antiferromagnéticas ( $J_{ij} = -1$  para todo  $(i, j) \in E$ ) inmerso en un campo magnético con  $F = 1$ .

Teorema 1.5. *El problema [1.5](#page-22-2) es NP-duro.*

**Demostración** Sea  $G = (V, E)$  el grafo del problema [1.4](#page-22-1) y asociamos una variable  $X_i \in \{-1, 1\}$  a cada vértice  $i \in V$ . En el artículo de Barahona [\[1\]](#page-34-1) se establece que son equivalentes:

- 1 Existe un conjunto estable cuyo cardinal es al menos  $k$
- 2 Existe una asignación de valores a las variables  $\{X_i | i \in V\}$  tal que

$$
L = \sum_{i \in V} X_i - \sum_{(i,j) \in E} X_i X_j \ge k \tag{1.23}
$$

 $\Box$ 

Sustituyendo  $S_i = 2X_i - 1$ ,  $\forall i \in V$  y teniendo en cuenta que en un grafo cúbico  $|E| = \frac{3}{2}$  $\frac{3}{2}|V|$  obtenemos

$$
L = \frac{1}{2} \sum_{i \in V} S_i + \frac{1}{2} |V| - \frac{1}{4} \sum_{(i,j) \in E} S_i S_j
$$
  
\n
$$
-\frac{1}{4} (\frac{3}{2} V) - \frac{1}{4} \sum_{(i,j) \in E} S_i - \frac{1}{4} \sum_{(i,j) \in E} S_j
$$
  
\n
$$
= (\frac{1}{2} \sum_{i \in V} S_i - \frac{1}{4} \frac{3}{2} \sum_{i \in V} S_i - \frac{1}{4} \frac{3}{2} \sum_{j \in V} S_j)
$$
  
\n
$$
-\frac{1}{4} \sum_{(i,j) \in E} S_i S_j + \frac{1}{8} |V|
$$
\n(1.24)

Por lo que finalmente tenemos la siguiente ecuación.

$$
L = -\frac{1}{4} \sum_{i \in V} S_i - \frac{1}{4} \sum_{(i,j) \in E} S_i S_j + \frac{1}{8} |V|
$$
 (1.25)

Para  $H = -4L + \frac{1}{2}$  $\frac{1}{2}|V|$  vemos que existe un conjunto estable cuyo cardinal es al menos k si y solo si hay una asignación de valores de las variables  $S_i \in \{-1, 1\}, i \in V$ tal que

$$
H = \sum_{(i,j)\in E} S_i S_j + \sum_{i\in V} S_i \le \frac{1}{2}|V| - 4k.
$$
 (1.26)

Con esto hemos probado el teorema.

En el artículo de Barahona [\[1\]](#page-34-1) se establece el siguiente teorema.

Teorema 1.6. *En un Spin Glass plano inmerso en un campo magnético, el problema de calcular la función de partición magnética es NP-duro.*

# <span id="page-24-0"></span>Capítulo 2

# Resolución numérica

En este capítulo procedemos a resolver un problema planar de Spin Glass con 20 nodos. Hemos visto que este problema se resuelve en tiempo polinomial, por lo que para ello hemos usado el lenguaje de AMPL y el solver BARON del servidor NEOS.

### <span id="page-24-1"></span>2.1. Planteamiento del problema

Tenemos un Spin Glass plano. Consideramos este como una retícula de N nodos. En cada nodo se sitúa un espín cuya orientación puede ser positiva o negativa, luego tenemos  $2^N$  casos posibles de la configuración. La interacción entre los espines será de primer orden de vecindad, estableciendo aleatoriamente su naturaleza ferromagnética o antiferromagnética  $(\pm J)$ .

El modelo de Spin Glass que hemos implementado es el que se muestra en la Figura [2.1.](#page-25-0)

La interacción azul señala acoplamiento antiferromagnético ( $J < 0$ ) y la roja ferromagnético ( $J > 0$ ).

# <span id="page-24-2"></span>2.2. Implementación en AMPL

Para implementar el modelo usamos lenjuaje AMPL. En la programación de los ficheros hemos construido una matriz B que señale las interacciones entre espines. Si hay N espines, la matriz tendrá dimensiones  $N \times N$ . En ella asignamos valores aleatorios de {−1, 0, 1} teniendo en cuenta que solo interactúan los primeros vecinos. La matriz correspondiente a las interacciones de la Figura [2.1](#page-25-0) es la siguiente:

<span id="page-25-0"></span>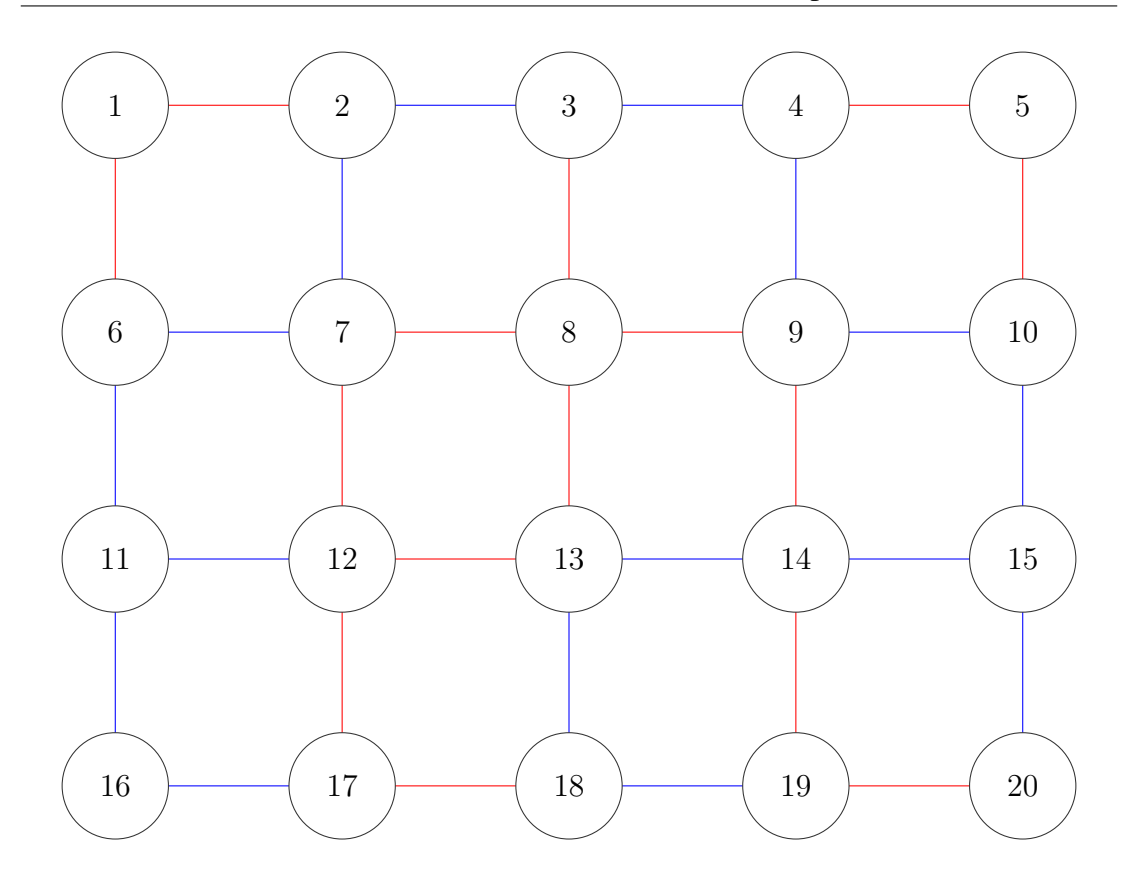

Figura 2.1: Spin Glass de  $N = 20$ 

 $\sqrt{ }$  0 1 0 0 0 1 0 0 0 0 0 0 0 0 0 0 0 0 0 0 1 0 −1 0 0 0 −1 0 0 0 0 0 0 0 0 0 0 0 0 0 0 −1 0 −1 0 0 0 1 0 0 0 0 0 0 0 0 0 0 0 0 0 0 −1 0 1 0 0 0 −1 0 0 0 0 0 0 0 0 0 0 0 0 0 0 1 0 0 0 0 0 1 0 0 0 0 0 0 0 0 0 0 1 0 0 0 0 0 −1 0 0 0 −1 0 0 0 0 0 0 0 0 0 0 −1 0 0 0 −1 0 1 0 0 0 1 0 0 0 0 0 0 0 0 0 0 1 0 0 0 1 0 1 0 0 0 1 0 0 0 0 0 0 0 0 0 0 −1 0 0 0 1 0 −1 0 0 0 1 0 0 0 0 0 0 0 0 0 0 1 0 0 0 −1 0 0 0 0 0 −1 0 0 0 0 0 0 0 0 0 0 −1 0 0 0 0 0 −1 0 0 0 −1 0 0 0 0 0 0 0 0 0 0 1 0 0 0 −1 0 1 0 0 0 1 0 0 0 0 0 0 0 0 0 0 1 0 0 0 1 0 −1 0 0 0 −1 0 0 0 0 0 0 0 0 0 0 1 0 0 0 −1 0 −1 0 0 0 1 0 0 0 0 0 0 0 0 0 0 −1 0 0 0 −1 0 0 0 0 0 −1 0 0 0 0 0 0 0 0 0 0 −1 0 0 0 0 0 −1 0 0 0 0 0 0 0 0 0 0 0 0 0 0 1 0 0 0 −1 0 1 0 0 0 0 0 0 0 0 0 0 0 0 0 0 −1 0 0 0 1 0 −1 0 0 0 0 0 0 0 0 0 0 0 0 0 0 1 0 0 0 −1 0 1 0 0 0 0 0 0 0 0 0 0 0 0 0 0 −1 0 0 0 1 0  $\setminus$ 

Nuestra variable será un vector X de dimensión  $N = 20$ . Esta variable será binaria, que en nuestro problema se corresponde con los espines mediante la transformación  $S_i = 2X_i - 1.$ 

El código AMPL del modelo aparece en la figura [2.2.](#page-26-0)

```
param m; # Espines o nodos
param b{1..20,1..20}; # matriz de acoplamiento
var x {1..m} binary; # Espines
minimize hamiltoniano: sum{i in 1..m, j in 1..m}
b[i,j] * (2*x[i]-1) * (2*x[j]-1);
```
Figura 2.2: Modelo AMPL

El código AMPL de los datos aparece en la figura [2.3.](#page-26-1)

```
param m:= 20; #Espines o nodos
param b:
```
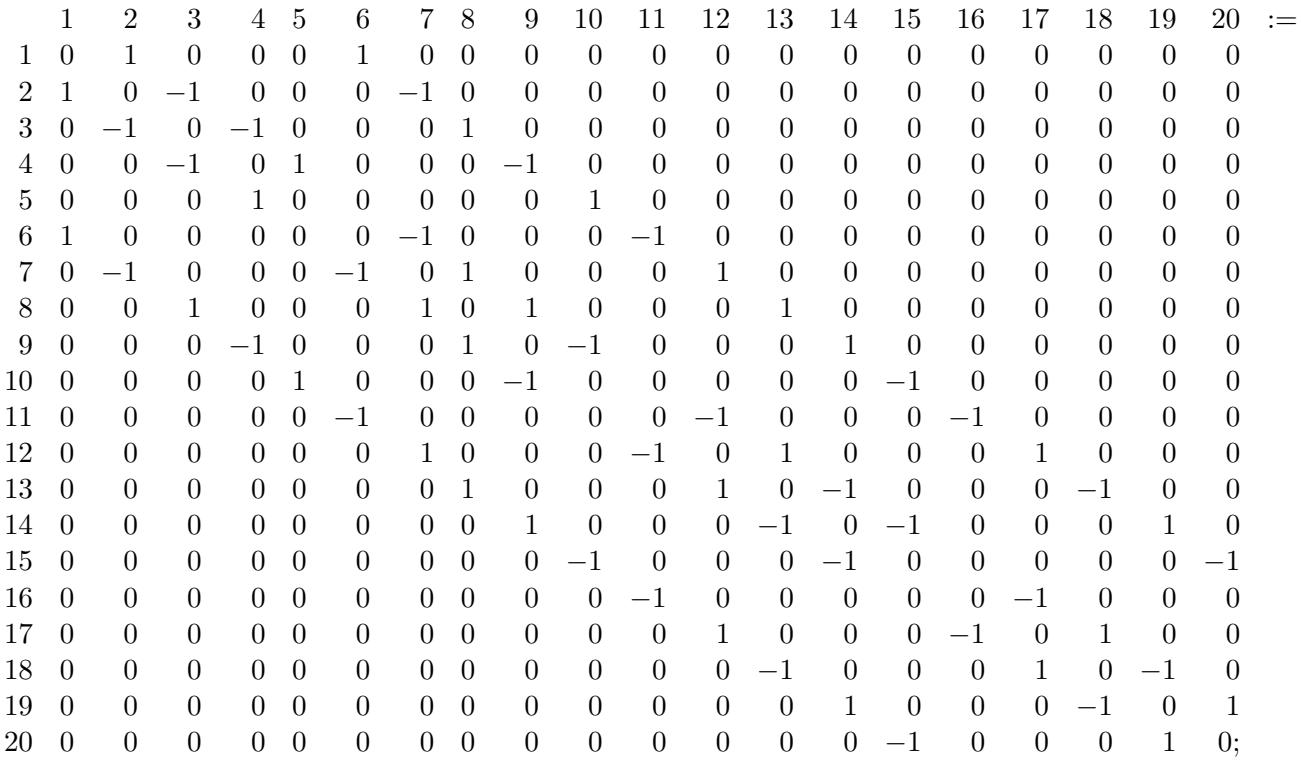

# Matriz de acoplamiento

#### Figura 2.3: Datos AMPL

El código AMPL del fichero de comandos aparece en la figura [2.4.](#page-27-4)

```
display b; # Mostrar la matriz
solve;
display x; # Variables de los espines
display hamiltoniano;
```
Figura 2.4: Comandos AMPL

### <span id="page-27-0"></span>2.3. Resolución con BARON

Ya implementado el modelo usamos el servidor NEOS para su resolución. Escogemos el solver BARON puesto que se trata de un problema de optimización en números enteros no lineal (ver ecuación [2.1\)](#page-27-5).

<span id="page-27-5"></span>
$$
H = -\sum_{(i,j)\in E} J_{ij} S_i S_j \tag{2.1}
$$

### <span id="page-27-1"></span>2.4. Resultados

Para el modelo usado, tenemos la siguiente solución numérica:

<span id="page-27-6"></span>
$$
S = [1, -1, -1, -1, 1, -1, -1, 1, -1, -1, -1, 1, -1, -1, -1, -1, 1, 1, -1]
$$
\n(2.2)

El grafo de la solución quedaría representado como se muestra en la Firgura [2.5](#page-28-0) donde los vértices amarillos son los correspondientes a espín 1 y los naranjas a espín −1.

Y la función objetivo tiene el valor mínimo (Con  $J_{ij} = \pm 1$ ):

$$
H = -50\tag{2.3}
$$

Hemos obtenido la solución en corto tiempo, puesto que hemos visto en el análisis teórico que la resolución es en tiempo polinomial.

### <span id="page-27-2"></span>2.5. Modelo con restricciones

En esta sección volveremos a implementar el modelo de Spin Glass de la Figura [2.1](#page-25-0) en AMPL pero esta vez, impondremos algunas restricciones.

#### <span id="page-27-3"></span>2.5.1. Dos espines iguales

En primer lugar estudiaremos el caso en el que el primer espín y el segundo son iguales. Esta restricción la hacemos puesto que en la solución libre [\(2.2\)](#page-27-6) hemos obtenido que dichos espines son distintos. Observaremos si esta imposición cambia toda la configuración o solo ambos espines.

<span id="page-28-0"></span>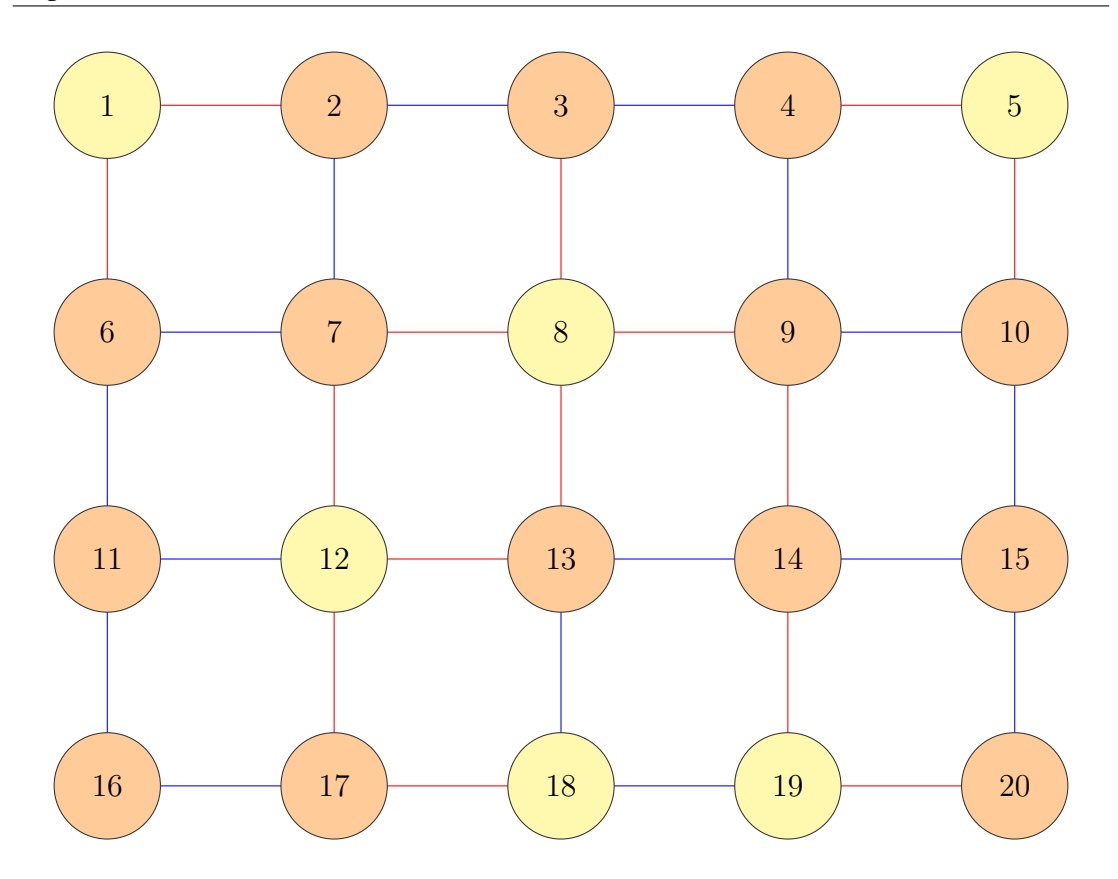

Figura 2.5: Solución libre

El código AMPL usado en el archivo del modelo (es el único que ha sido modificado) es el que se presenta en la Figura [2.6.](#page-28-1)

```
param m; # Espines o nodos
param b{1..20,1..20}; #matriz de acoplamiento
var x{1..m} binary; #Espines
minimize hamiltoniano: sum{i in 1..m, j in 1..m}
b[i,j] * (2*x[i]-1) * (2*x[j]-1);subject to restr1: x[1]=x[2]; #Imponemos que los dos
primeros espines sean iguales
```
Figura 2.6: Modelo AMPL  $S_1 = S_2$ 

Esto nos da la siguiente solución:

$$
S = [-1, -1, -1, -1, 1, -1, -1, 1, -1, -1, -1, 1, -1, -1, -1, -1, 1, 1, -1]
$$
\n(2.4)

Por lo tanto, solo ha cambiado el valor del espín  $S<sub>1</sub>$ . No ha alterado la configuración completa.

<span id="page-29-1"></span>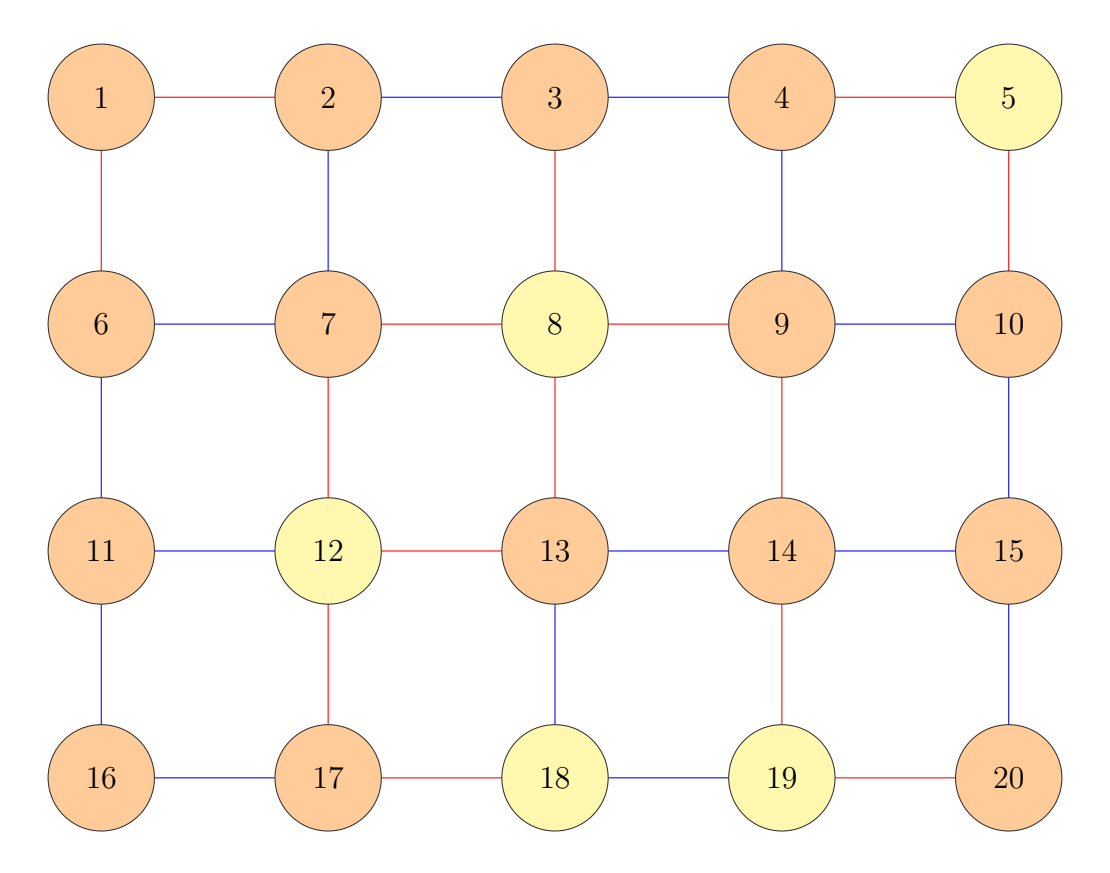

La configuración de espines es la que se ve en la Figura [2.7.](#page-29-1)

Figura 2.7: Solución  $S_1 = S_2$ 

Tenemos un valor del hamiltoniano del estado fundamental:

$$
H = -42\tag{2.5}
$$

Que es mayor al de la configuración sin restricciones.

### <span id="page-29-0"></span>2.5.2. Tres espines distintos

En este caso estudiaremos el modelo con la restricción de que los espines  $S_9, S_{10}$  y  $S<sub>11</sub>$  no sean iguales. Observamos que la configuración resultante debe ser distinta a la dada en [\(2.2\)](#page-27-6) puesto que en ese caso son iguales.

El código AMPL usado en el archivo del modelo (es el único que ha sido modificado) es el que se presenta en la Figura [2.8.](#page-30-0)

La solución al problema es la siguiente:

$$
S = [1, -1, -1, -1, 1, -1, -1, 1, -1, -1, 1, 1, -1, -1, -1, -1, -1, 1, 1, -1]
$$
 (2.6)

```
param m; # Espines o nodos
param b{1..20,1..20}; #matriz de acoplamiento
var x{1..m} binary; #Espines
minimize hamiltoniano: sum{i in 1..m, j in 1..m}
b[i,j] * (2*x[i]-1) * (2*x[j]-1);subject to restr1: x[9]+x[10]+x[11]>=1;subject to restr2: x[9]+x[10]+x[11]<=2;# Imponemos que los espines 9,10,11 sean distintos
```
Figura 2.8: Modelo AMPL  $S_9, S_{10}, S_{11}$  distintos

Vemos que solo ha cambiado el espín  $S_{11}$ , luego esta restricción tampoco cambia la configuración completa.

<span id="page-30-1"></span>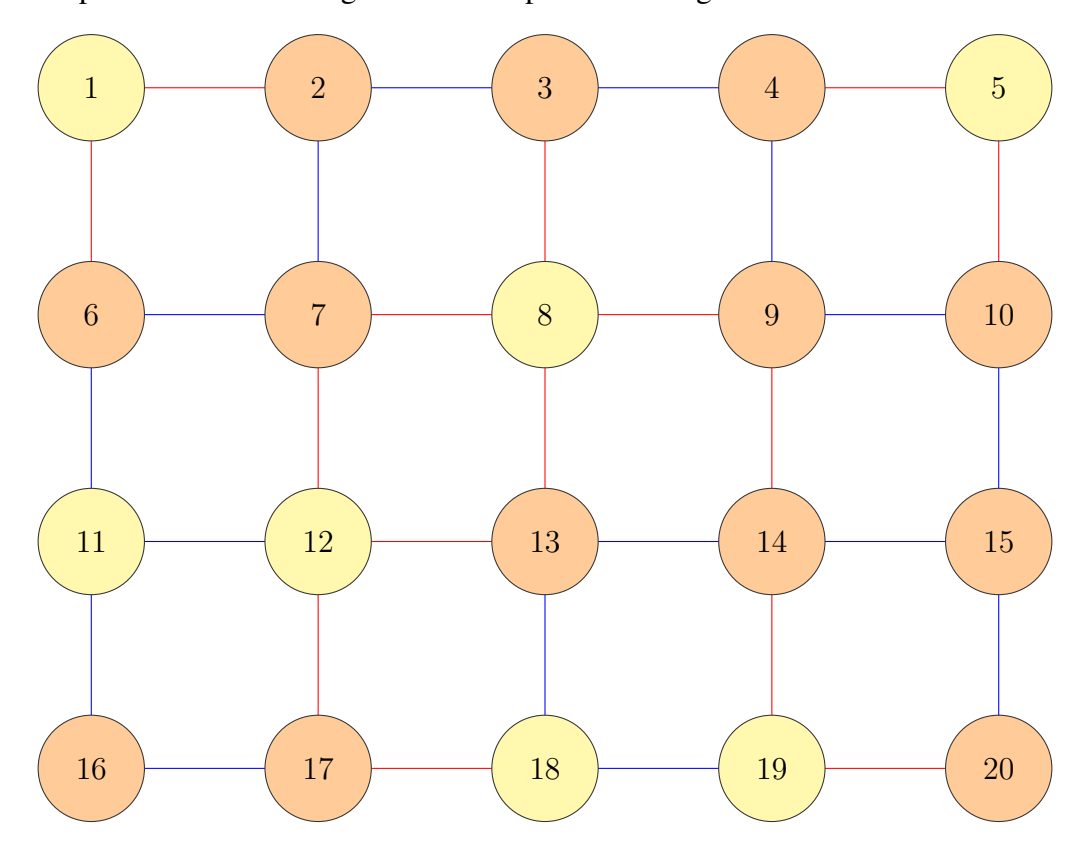

Representamos la configuración de espines en la Figura [2.9](#page-30-1)

Figura 2.9: Solución  $S_9, S_{10}, S_{11}$  distintos

Tenemos un valor del hamiltoniano del estado fundamental:

$$
H = -46\tag{2.7}
$$

Que es mayor al de la configuración sin restricciones.

#### <span id="page-31-0"></span>2.5.3. Conjunto de espines iguales

En este apartado impondremos que varios espines sean iguales, en concreto, los seis primeros. Tan solo hay que añadir más restricciones al archivo del modelo.

El código AMPL usado en el archivo del modelo (es el único que ha sido modificado) es el que se presenta en la Figura [2.10.](#page-31-2)

```
param m; # Espines o nodos
param b{1..20,1..20}; #matriz de acoplamiento
var x{1..m} binary; #Espines
minimize hamiltoniano: sum{i in 1..m, j in 1..m}
b[i,j] * (2*x[i]-1) * (2*x[j]-1);subject to restr1: x[1]=x[2];
subject to restr2: x[1]=x[3];
subject to restr3: x[1]=x[4];
subject to restr4: x[1]=x[5];
subject to restr5: x[1]=x[6];
# Imponemos que los seis primeros espines sean iguales
```
Figura 2.10: Modelo AMPL  $S_1 = S_2 = ... = S_6$ 

La solución al problema es la siguiente:

$$
S = [-1, -1, -1, -1, -1, -1, -1, 1, -1, -1, -1, -1, -1, -1, -1, -1, 1, 1, -1]
$$
\n(2.8)

Vemos que han cambiado los espines  $S_1$  y  $S_5$  luego esta restricción tampoco cambia la configuración entera.

La configuración de espines resultantes es la que muestra la Figura [2.11](#page-32-0) Tenemos un valor del hamiltoniano del estado fundamental:

<span id="page-31-1"></span>
$$
H = -34\tag{2.9}
$$

Que es el de mayor energía de todos. Es lógico puesto que es el caso con más restricciones.

<span id="page-32-0"></span>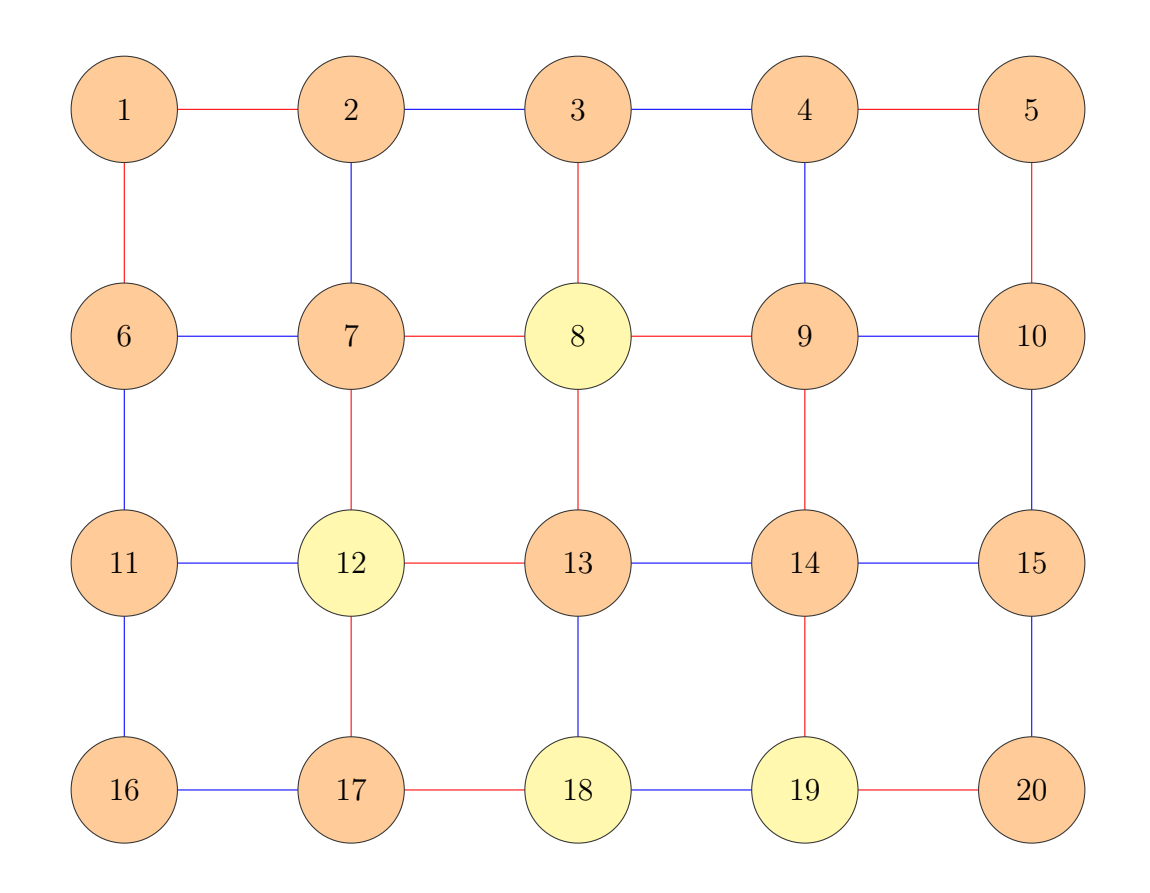

Figura 2.11: Solución  $S_1 = S_2 = S_3 = S_4 = S_5 = S_6$ 

# Bibliografía

- <span id="page-34-1"></span>[1] F. Barahona. On the computational complexity of ising spin glass models. *Journal of Physics A: Mathematical and General*, 15(10):3241, 1982.
- <span id="page-34-2"></span>[2] I. Bieche. *La Combinatoire: un outil pour l'étude d'une transition de phase magnétique en physique du solide*. PhD thesis, Institut National Polytechnique de Grenoble-INPG; Université Joseph-Fourier-Grenoble I, 1979.
- <span id="page-34-4"></span>[3] J. Edmonds. Maximum matching and a polyhedron with 0, 1-vertices. *Journal of Research of the National Bureau of Standards B*, 69(125-130):55–56, 1965.
- [4] M. Jünger y G. Reinelt F. Barahona, M. Grötschel. An application of combinatorial optimization to statistical physics and circuit layout design. *Operations Research*, 36(3):493–513, 1988.
- <span id="page-34-0"></span>[5] P. W. Kasteleyn. The statistics of dimers on a lattice: I. the number of dimer arrangements on a quadratic lattice. *Physica*, 27(12):1209–1225, 1961.
- <span id="page-34-3"></span>[6] J. Edmonds y E. L. Johnson. Matching, euler tours and the chinese postman. *Mathematical programming*, 5(1):88–124, 1973.
- [7] G. Pardella y F. Liers. Exact ground states of large two-dimensional planar ising spin glasses. *Physical Review E*, 78(5):056705, 2008.
- <span id="page-34-6"></span>[8] D. Maier y J. A. Storer. A note on the complexity of the superstring problem. *Computer Science Laboratory, Report*, (233), 1977.
- [9] C. Monthus y T. Garel. Spin-glass chain in a magnetic field: Influence of the disorder distribution on ground-state properties and low-energy excitations. *Physical Review B*, 71(9):094436, 2005.
- <span id="page-34-5"></span>[10] M. Yannakakis. Node-and edge-deletion np-complete problems. In *Proceedings of the tenth annual ACM symposium on Theory of computing*, pages 253–264. ACM, 1978.